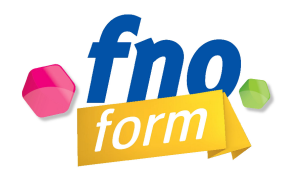

# **La gestion comptable du cabinet de l'orthophoniste libéral-e Anticiper et équilibrer son activité**

**Intervenant :** Jean-Michel GASTON-CONDUTE, Orthophoniste, chargé d'enseignement au CFUO de Toulouse - Rangueil

**Public visé :** Orthophonistes libéral·es

**Durée de la formation (en heures) :** 3 x 2 heures en visioconférence (modules indépendants)

**Dates :** 

### **Nombre de participants souhaités :** maximum 25

#### **Résumé :**

Aujourd'hui, la comptabilité et les déclarations fiscales peuvent être confiées à un comptable, être en grande partie assurées par le logiciel de télétransmission et de gestion de cabinet, voire même réalisées en ligne par un robot à partir des relevés bancaires. Mais dans tous les cas, ces solutions ne permettent pas d'avoir une visibilité sur l'exercice en cours ou à venir et donc d'anticiper ses investissements et de planifier son activité. Cette série de webinaires a pour objectifs de permettre d'appréhender la comptabilité et la fiscalité de l'entreprise libérale et d'établir un budget prévisionnel afin d'envisager sereinement la suite de son activité.

## **Objectifs de la formation :**

- Être autonome pour gérer sa comptabilité
- Enumérer les principales obligations comptables et fiscales
- Lire les différents documents comptables (comptes annuels, bilans, déclaration 2035)
- Analyser et établir le compte de résultat et la déclaration 2035
- Découvrir les principales fonctions d'un tableur Excel
- Etablir un budget prévisionnel individuel

#### **Méthode utilisée :**

Méthode interrogative par le remplissage d'un QCM Méthode démonstrative par des ateliers

## **Moyens pédagogiques :**

- Questionnement individuel lors d'un « tour de table » (présentation et attentes des stagiaires)
- Présentation d'un QCM par l'outil de sondage en ligne
- Synthèse de documents
- Atelier de prise en main d'un tableur Excel

## **Programme : (détaillé par tranches horaires, par webinaire)**

## **3ème partie : Anticiper et équilibrer son activité**

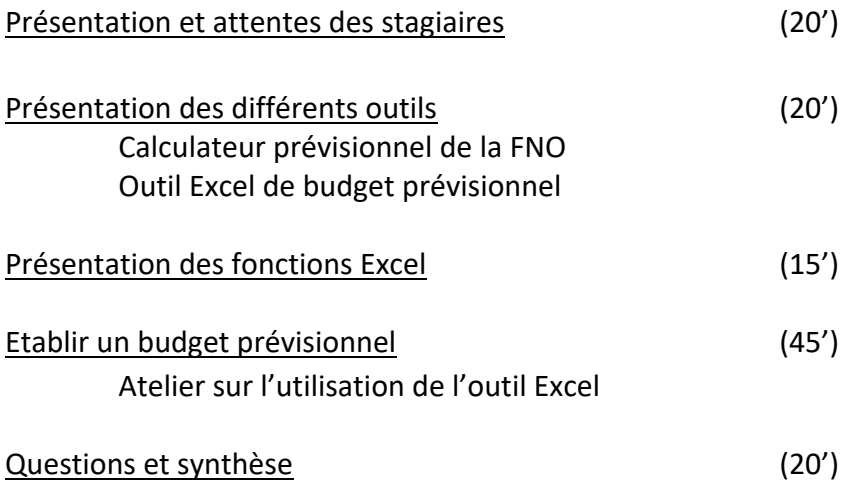